## Inline Assessments

There are several types of Inline Assessments that you may encounter

1-5 Compare the current vs. supply voltage curve with the one obtained from the IV Analyzer. Are they different? If so, why?

SUBM

For **long answer** questions, you can enter your answer in the textboxes provided for each question

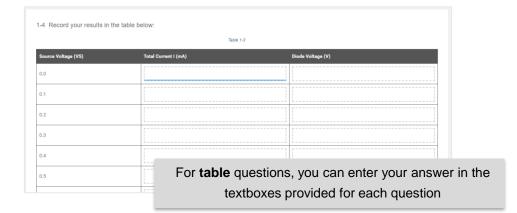

For **short answer** questions, you can enter your answer in the textboxes provided for each question

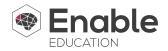

## Inline Assessments

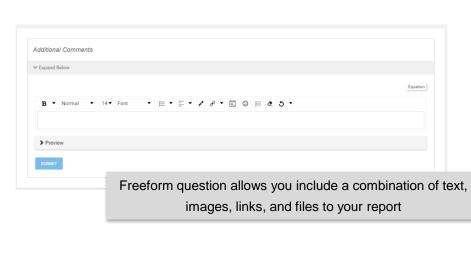

1-1 What is a diode?

A. A semiconducting device that allows current to flow in multiple directions.

B. A semiconducting device that doesn't allow current to flow in any direction.

C. A semiconducting device that allows current to flow in one direction but not the other.

D. A semiconducting device that allows current to flow in opposite directions.

For Multiple choice questions, you can select one or more answers by checking the box next to it

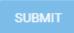

**Note** that each individual question has its **own** submit button.

It's also important to note that some questions can be submitted more than once while others cannot, depending on what the content author has chosen.

| 3. Take a screenshot to record your results. |                                                   |
|----------------------------------------------|---------------------------------------------------|
|                                              | Drag-and-drop or click to select files to upload. |
|                                              | Upload questions request that you upload a        |
|                                              | file to your lab                                  |

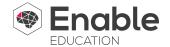